# **同朋大学**

**202 4 年度 別科(仏教専修) 入学案内**

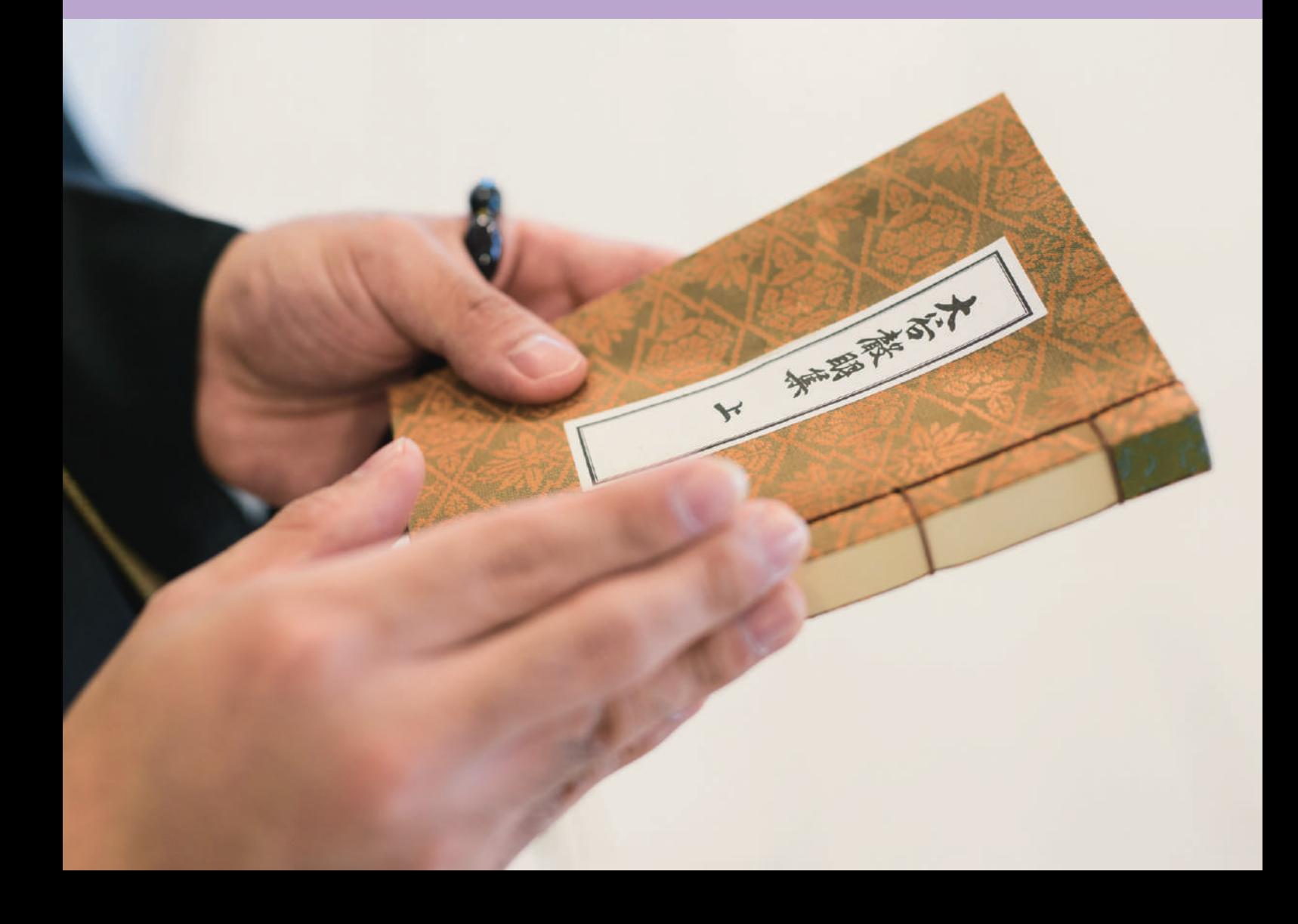

# **共に学ぶ、共に歩む。**

同朋大学には、長い歴史的伝統があります。

「同朋」は、鎌倉時代に浄土真宗を開いた親鸞が「共に教えを聞いていく仲間」をそう呼んだことに ちなんでおり、その精神は「共に学ぶ、共に歩む」という、本学の基本的な教育姿勢につながっています。 複雑多様化する現代社会において、人と人との関わり方を見つめ直していくことはとても大切です。 「同朋」という名を持つこの大学でぜひ、お互いの違いを認め合い、敬い、尊重しあえる人間性を 育んでいきましょう。

# **同朋大学 建学の理念**

同朋大学の建学の理念は「同朋和敬」です。 親鸞の「同朋」精神は、「和」と「敬」という聖徳太子の精神によって実現します。 本学ではこの理念を「共なるいのちを生きる」とも言いあらわし、 お互いの違いを認め合い、敬い、尊重し合える学友との出遇いを大切にしています。

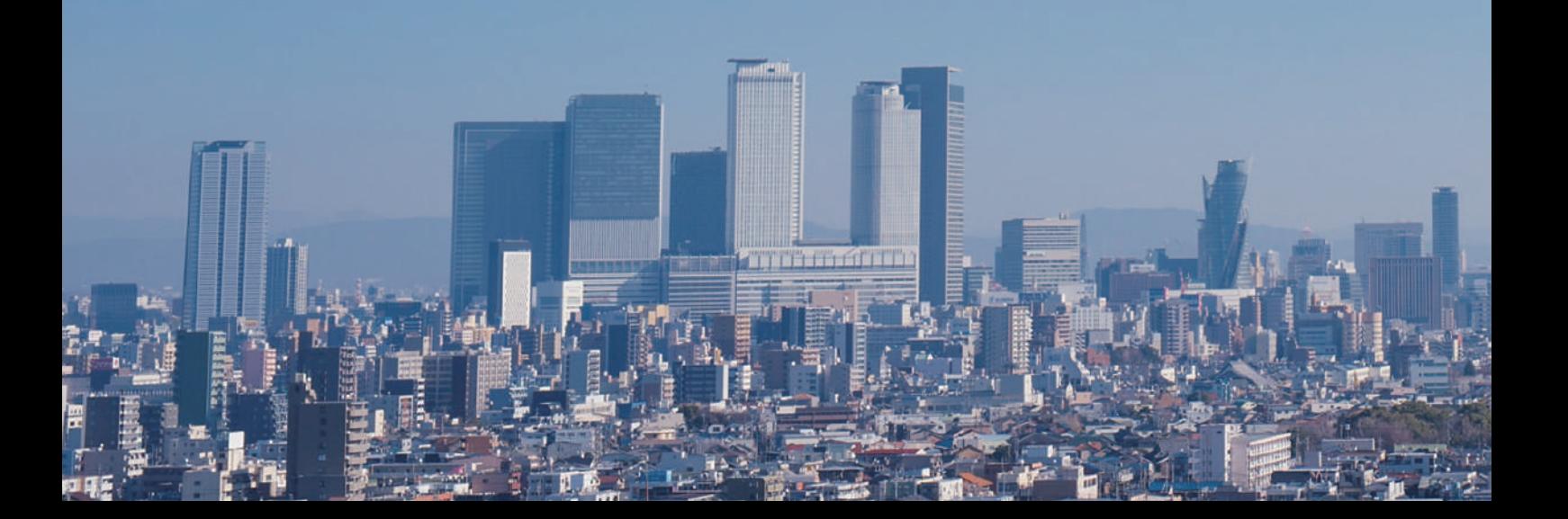

# **ご 挨 拶**

# 同朋大学は、入って良かったと思ってもらえる大学です!

 同朋大学は1950年に設立された大学で、浄土真宗の宗 祖・親鸞聖人の教えに基づく「同朋和敬=共なるいのちを生 きる=Living Together in Diversity」を建学の精神とし、 真の人間教育をめざしています。

この基本理念が意味するのは、お互いを友として、互いに 敬い、尊重し合い、個々の違い、多様性を認め合うことです。 「共に生きる」ことの大切さや「様々な人が大学に集い、共に 学び、共に育ち、共に歩む」を重視する教育の実践が、本学が 最も力を入れて実現したい教育です。その実現のためには、 心と心が通じ合う少人数教育が不可欠です。

 特に、別科は、全日制1年課程で真宗大谷派教師資格を取 得することを目的に、1986年東海専修学院を改組して設けら れました。受講者・入学者の皆さんの利便を図るため、授業 料等納付金も抑えてあります。

 仏教学科の5人の専任教員に加えその分野での専門家を 備えた非常勤を含む教育課程を展開していますので、安心し て別科(仏教専修)にご入学ください。教育課程には、通常の 講義に基づく授業のほか、演習形式の授業や、同朋大学が有 する「知文会館」や東別院、京都の東本願寺での研修など多 彩なプログラムで教師資格を取得できます。多くは4年生の大 学を終えられた既卒者の方ですが、高卒で教師資格を取得 する方にも門戸は開かれています。

 全学のことに少し触れたいと思います。というのも別科の 学生さんも大学や大学院の学生の方々と同朋大学で過ごす ことになるからです。本学では適正規模の学生数にこだわ り、個別指導を大切にすることを特徴としています。1年生か ら「基礎ゼミ」などを通して、クラスメートとの出会いや教員 とのつながりを重視しています。教職員との距離が近いため、 一人ひとりの学生の皆さんへのケアも十分ですし、専門性の 高い分野について、より深く、より集中して学ぶことが可能と

なるのはもちろん、一人ひとりに対する「心の教育」に関して も力を注ぐことができます。学生、教職員一人ひとりの顔が見 える大学であってほしいと願っています。また、障がいを持つ 学生が学び易い大学づくりを進めており、選抜試験では障が い者枠も設け、障がい学生のための奨学金制度も作りまし た。車いすの学生、目や耳が不自由な学生も安心して大学生 活を送れる大学です。スポーツに熱中する学生もいればボラ ンティアに一生懸命な学生、もちろん学修に励んでいる学生 など、いろいろな学生と出会えますし、先輩と後輩の区別な く一緒になっての学園生活が楽しめます。経済的に恵まれな い方々には国の制度以外にも大学独自の奨学制度も用意し ています。

 心の触れ合いは開学以来70余年の歴史の中で、同朋大学 から巣立った卒業生の皆さんに共通する伝統の校風なので す。本学はさまざまな価値観を持った学生はもちろん、いくつ になっても学ぶことに意欲的な人たちのために広く門戸を開 いています。キャンパスで年配の学生の方々は、シニア入学制 度を利用し入学いただいた学生さんです。このような環境の 中で一人ひとりが持っている良さを共に伸ばし合い、足りな いところは補い合いながら共に成長し、自分自身の成長を確 かなものとしていってください。同朋大学は別科(仏教専修) への入学を心から歓迎します!

まつ だ まさ ひさ 同朋大学 学長 **松田 正久**

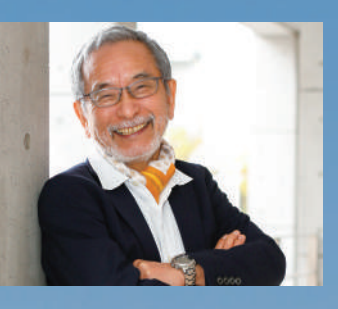

# CONTENTS

03 SCHEDULE 2024 02 別科 (仏教真修) · 時間割

- 真宗大谷派教師資格 05
- 06 CAMPUS MAP 07 ACCESS
- 08 学生募集要項
- 11 Web出願ガイド

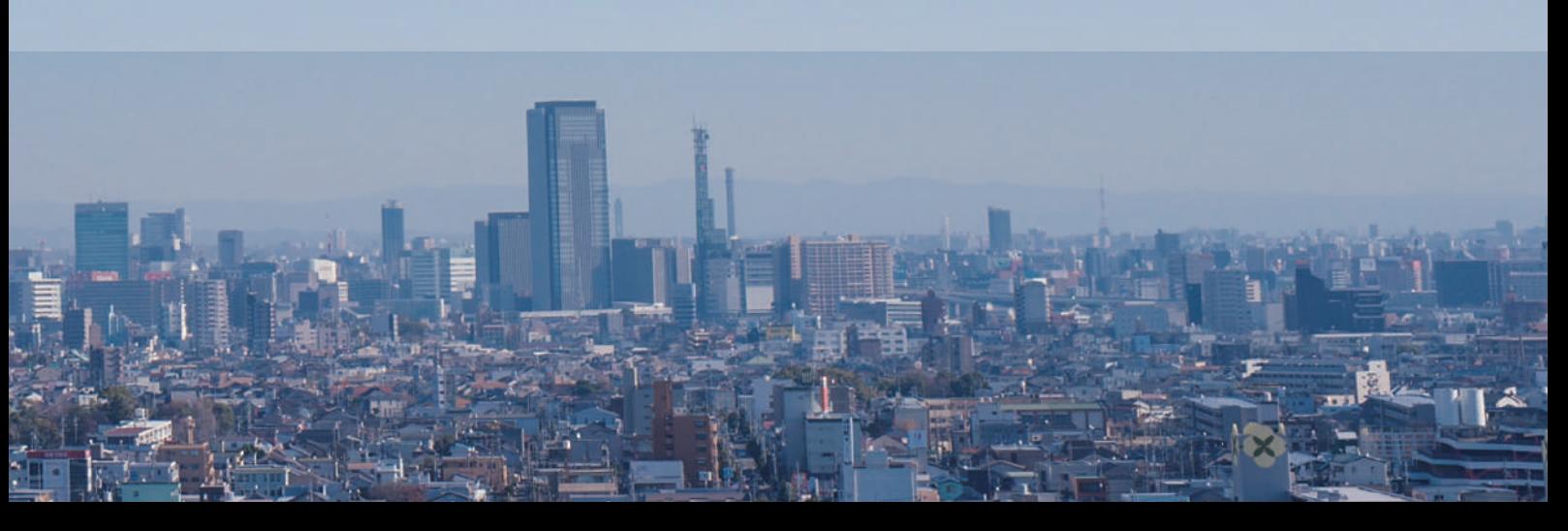

# **別科(仏教専修)**

修業年限1年の短期間で集中的に仏教を(特に浄土真宗・親鸞の教えを中心に)学べる全日制課程です。 多様な経歴をもつ幅広い年齢・環境の人が共に学びます。

# **仏教専修** Special Programs of Buddhist Studies

 「仏教学」と「真宗学」を中心に習得し、現代と向き合い、仏教の教えや、真理を探究していきます。 通常の授業(下記時間割)とともに、「教化学実習」として、真宗大谷派名古屋別院を会場に一日研修、一泊研修を実施 します。また大学の施設である知文会館で年3回の一泊研修を行い、「仏教と生命倫理」などのテーマに取り組みます。 さらに報恩講を始めとする学内の宗教行事への出仕、公開講座や史跡踏査への参加など、さまざまな角度から「教化と は何か」という課題に実践的に取り組んでいます。必修科目のほかに選択科目(3科目6単位)および東本願寺(京都)で 行われる前期・後期修練を履修することで、真宗大谷派教師資格が取得できます(得度していることが必要です)。

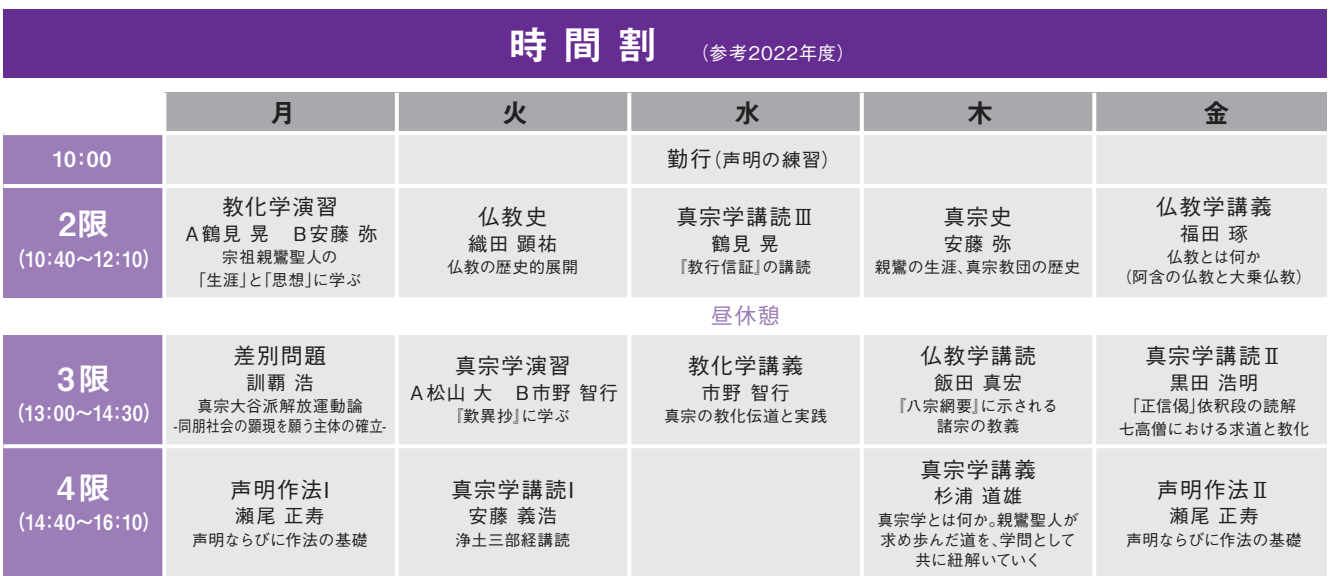

●声明の練習は水曜10:00より、成徳館7階大谷派教師課程室にて行います。●演習科目はAがH319教室、BがH320教室にて行います。(博聞館3階)

#### 教員からのメッセージ

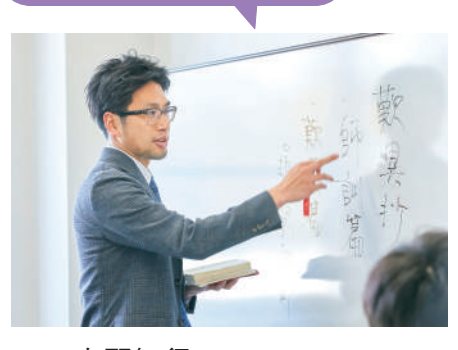

 別科(仏教専修)は、全日制で1年という年限で真宗大谷派教師資格を取 得することができる、全国で唯一の教育機関です。そのため、別科での学び は上記の時間割のように、一つのクラスとして年間のスケジュールが定めら れ、集中講義なども別途組み込まれています。さらに一日研修や一泊研修、 史跡踏査や宗教行事への出仕などの学びも充実しています。

 正直に言いますと、別科での学びには厳しい側面もあります。しかし、そ の学びは一人だけの学びではありません。別科には教員を含め、学びを共 にする多くの「同朋」がいます。年代や経験を超えたさまざまな人と出遇い、 共に学び、共に語ることができる。これが別科の何よりの魅力です。 市野智行 准教授(別科担任) それにはないでは、ここでいっこうことを楽しみにしています。

# schedule

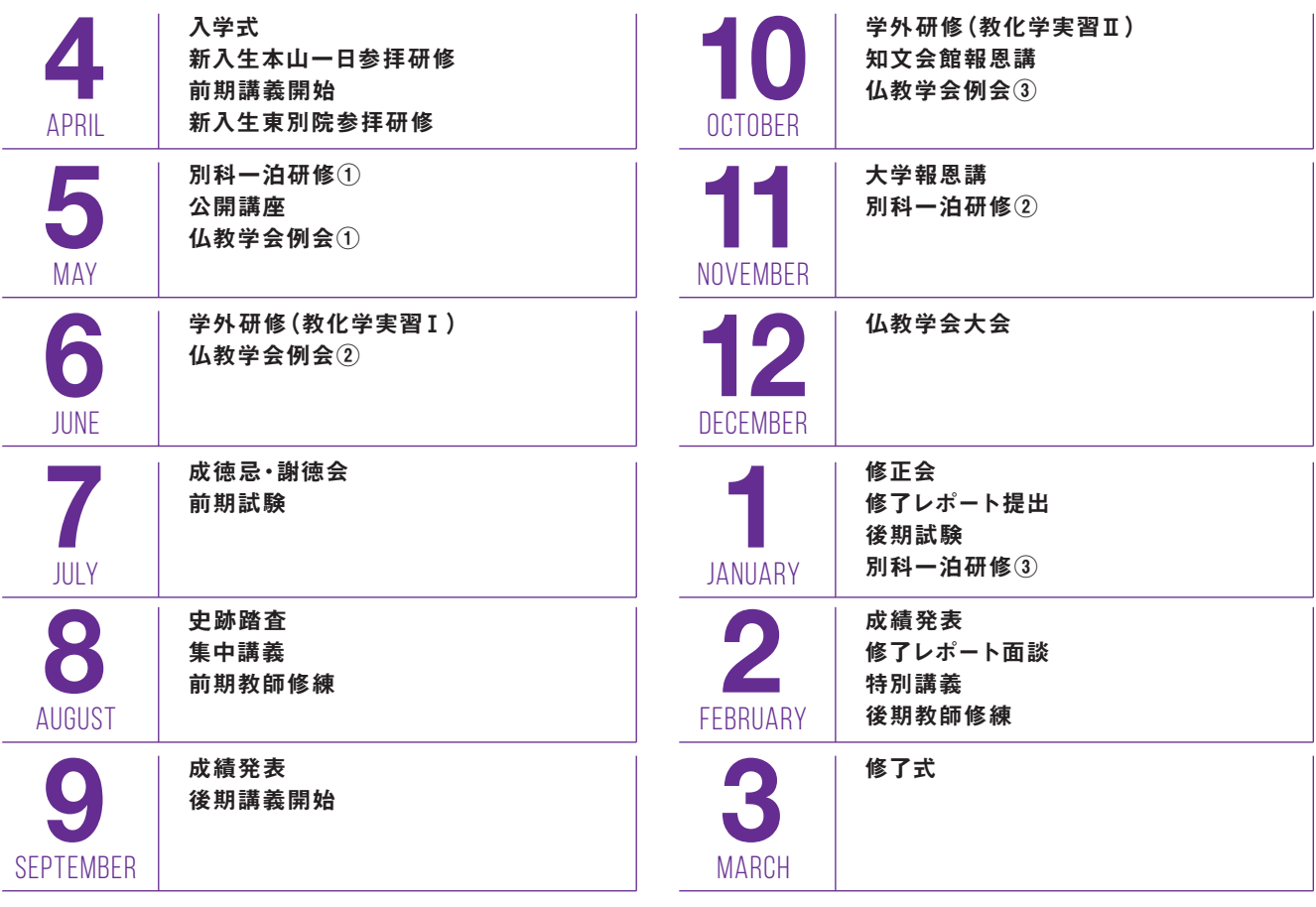

以上のスケジュールを基本としていますが、変更する場合もあります。

## 修了レポート題目例 (参考2022年度)

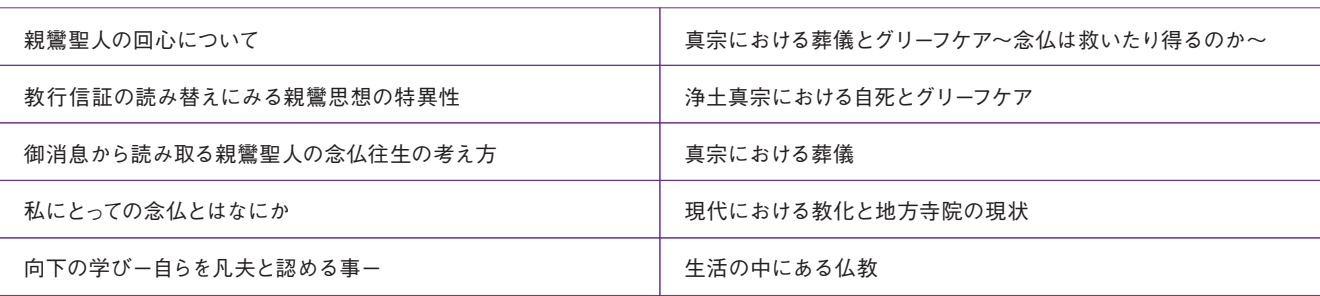

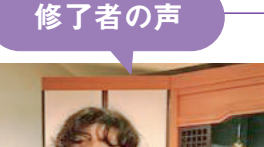

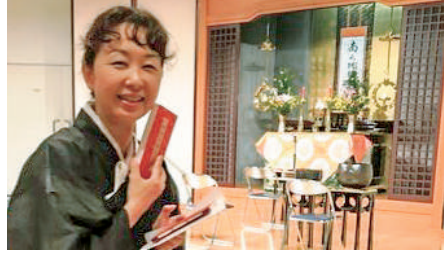

畝部 真紀 (2017年度修了 岡崎教区)

 サラリーマン家庭で育ち、結婚した相手の実家がお寺でした。2016年11 月、主人が病気で亡くなったため、私が後継者になり、義父が教員をしてい た同朋大学の別科に入学しました。

お寺や仏教のことが全くわかっていない私がちゃんとお坊さんとしてやっ ていけるのか?そんな不安と期待の中、別科の仲間たちと楽しく濃い一年を 過ごしました。そこで得られたものは「私は私でよいんだ」ということでした。 別科修了後、もっと仏教を勉強したいと思い、学部に3年次編入しまし た。在学中に住職に就任しましたが、何とか卒業できました。卒業論文の テーマは別科時代の修了レポートから取り組み続けた「ジャータカの研究」 でした。現在は住職として法務に勤しむ中で、教区の活動にも携わらせてい ただいています。

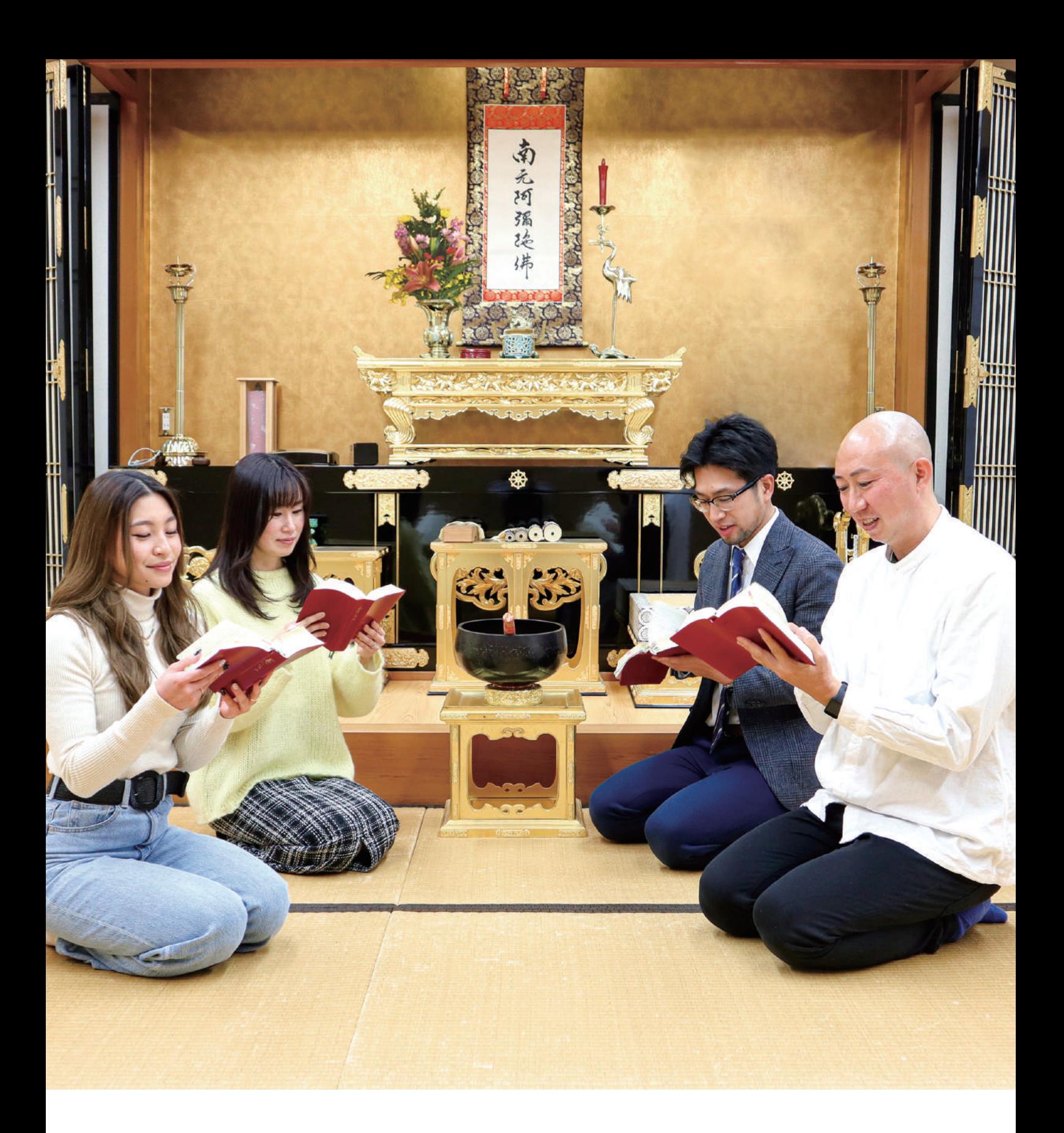

仏教学科・別科

別科での学びや生活を、Instagramと BLOGで見ることができます! OFFICIAL Instagram & OFFICIAL BLOG

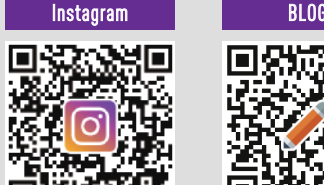

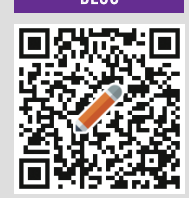

@dohobukkyou48 同朋#仏教#48

# 取得資格 **真宗大谷派教師資格**

人間とは何か、生きるとは何かという真理について、特に親鸞の思想にたずねます。 混迷する現代社会において、私たちが健やかに生きていく力を養います。

#### 資格制度の概要

 真宗大谷派寺院の住職になるために必要な資格です。資格取得の前提として、真宗大谷派寺院に所属し、得度して僧侶に なっていることが必要です(得度の時期は入学後でも可)。真宗大谷派において、僧侶はすべて「自信教人信」の誠を尽くし、 同朋社会の顕現につとめていきますが、特に教えをひろめ、儀式を執行する資格を有する者を「教師」と言います。同朋大学 における真宗大谷派教師課程の特徴は、教学の基礎知識を広く学べることはもちろん、さらに法話や声明を中心に僧侶とし ての実践力の養成に重点を置いていることです。

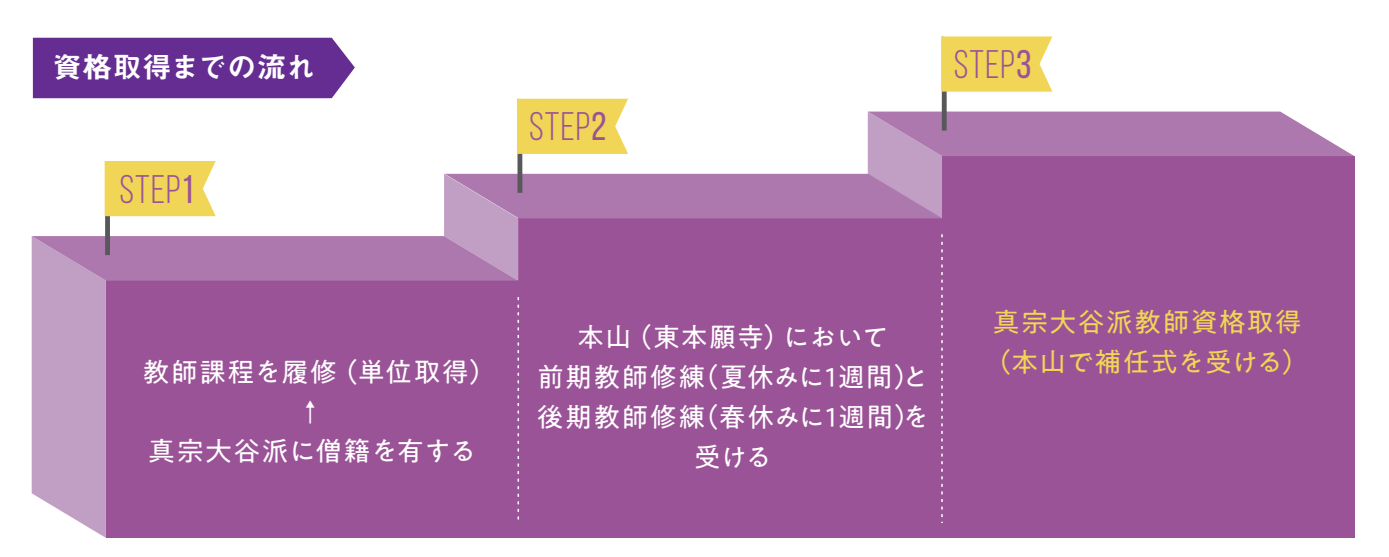

※修練および補任式を受ける際に、別途費用がかかります。

#### 実践的な学び 一 教化学実習 一

 本学の真宗大谷派課程では、通常の授業に加え、さまざま な実践の場を設けています。

 年2回の教化学実習では名古屋別院を会場に研修を行い ます。修練を見据えた全文筆記による講義、座談、さらには 学生による法話実習、別院式務部のご指導による儀式作法 講習もあります。

 僧侶としての現場に必要な実践力を重視したカリキュラム が特徴で、積極的に取り組むことでとても有意義な学びに なっています。

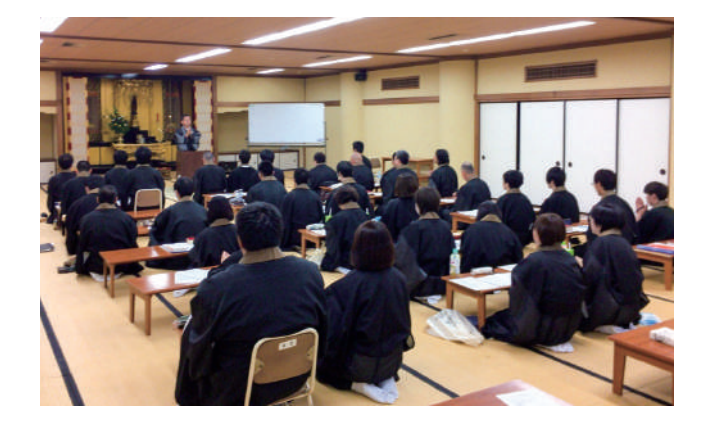

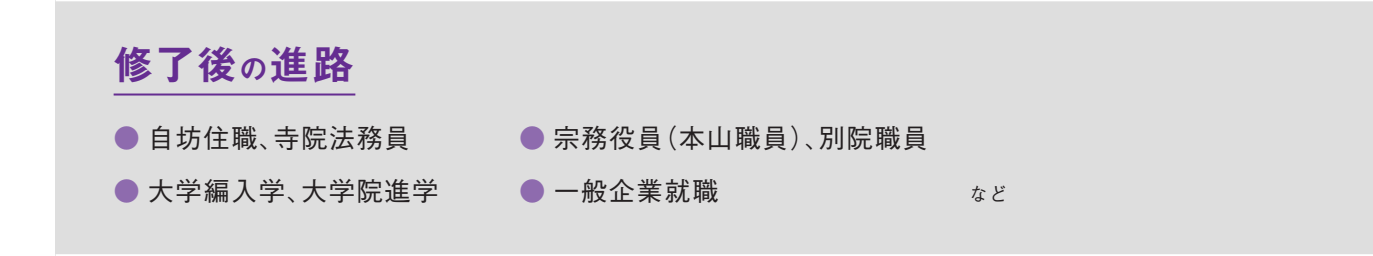

# CAMPUS MAP

同朋大学のキャンパスには、あなたが楽しく実りある1年間を過ごせる設備がたくさん。 ぜひ、有効に活用して充実したキャンパスライフを送ってください。

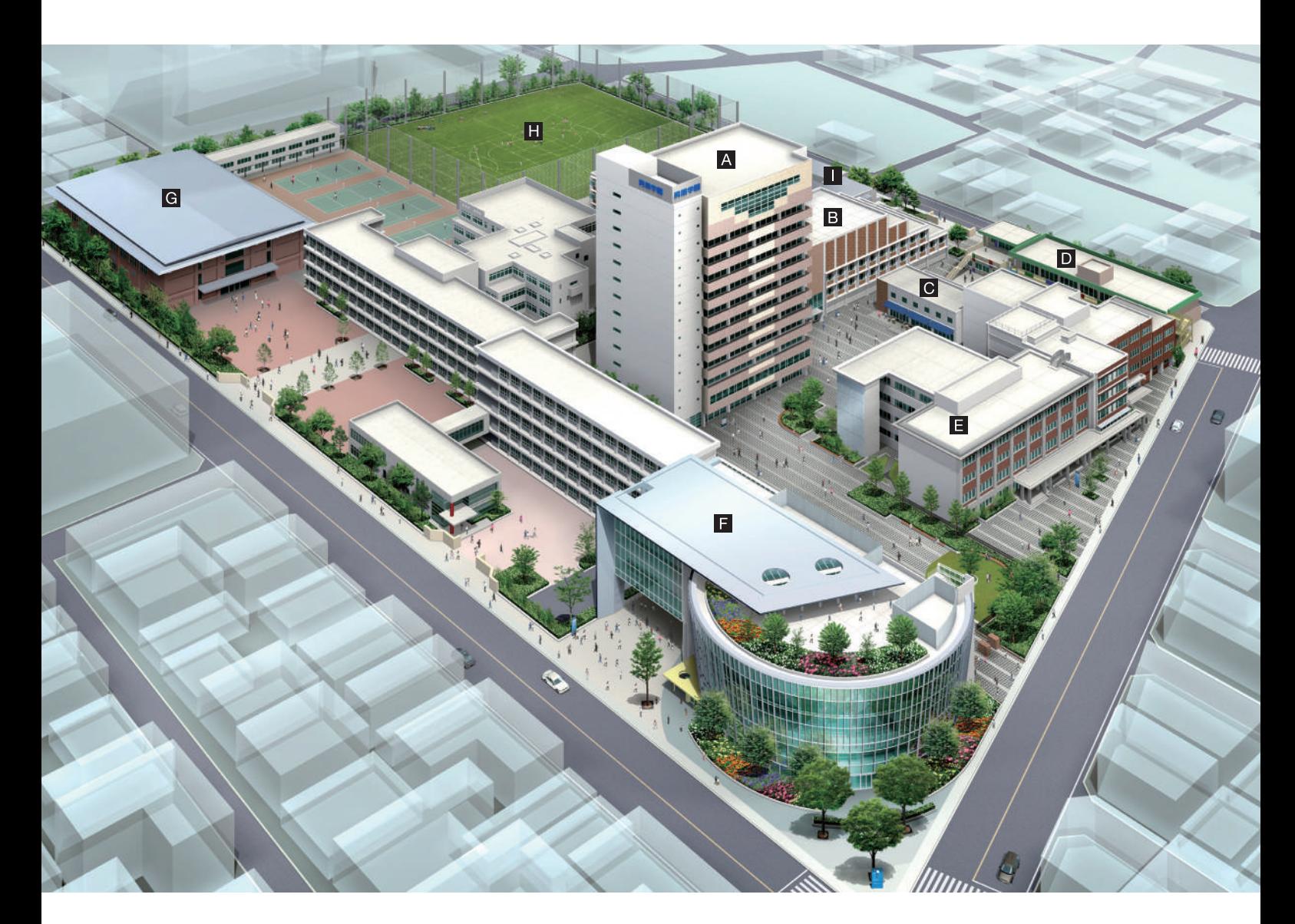

#### A 成徳館

学生が講義やゼミを受ける各教室や大教室、大谷 派教師課程室、最新の情報機器を揃えるマルチメ ディア教室、式典を行う大ホールなどがあります。

A 健康管理室(成徳館 2F) 健康に関する相談を幅広く受け付けるほか、体 調不良時の対応を行っています。

E キャリア支援センター 専任のスタッフが学生の夢や適性を考えながら 将来の就職やキャリアについてサポート。

F 仏教文化研究所(Doプラザ閲蔵2F) 学生教育に貢献し、地域や他の研究期間と交 流しながら、研究を進めている機関です。

A 大ホール(成徳館 12F) 式典や多くの講演会や公開講座などを開催。試 写設備も整った多目的ホール。

B 博聞館 教員の研究室や講義室、また同館に名古屋音 楽大学のホールや練習室なども入っています。

F Doプラザ閲蔵 図書館や仏教文化研究所があり、また講演や 映画上映ができる多目的ホール、ギャラリー、 ー・・<br>Yショップなどを備えた施設。

F Yショップ(Doプラザ閲蔵1F) 食べ物や飲み物、お菓子・文具などがそろってい ます。

A マルチメディア教室(成徳館 6F) 最新の情報機器を備え、情報処理関係の授業 のほか語学の授業でも活用されています。

C 勝友館(学生食堂) おいしくてボリュームのあるメニューをリーズナ ブルな価格で食べられる食堂です。

F 図書館(Doプラザ閲蔵3F~5F) 2,860㎡の面積には約37万冊の収容能力があ り、図書、雑誌、CD、DVDなど、豊富な資料がス トックされています。

G 体育館 体育の授業やクラブ活動などに利用。バスケッ トコート2面分の広さがあります。

A 大教室(成徳館 5F) 大人数が参加する講義をはじめ、模擬試験や各 種セミナーでも使用されています。

D 同朋幼稚園 1952年設立という長い歴史をもつ幼稚園。幼 児教育関係の実習や研究の場としても貴重な 施設。

F ホールDo(Doプラザ閲蔵1F)

セミナー、公開講座、特別講義、音楽講座、ミニ -<br>シアター、ミ<mark>ニ劇</mark>場、キッズカレッジなどで利用 されています。

#### H グラウンド

体育の授業や課外活動などの様々なシーンで 利用。全面人工芝に整備された綺麗なグラウン ドです。

I 善友館 体育会の各クラブやサークルの部屋が入った 施設。

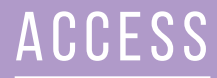

#### ■ 東海地方からのアクセス

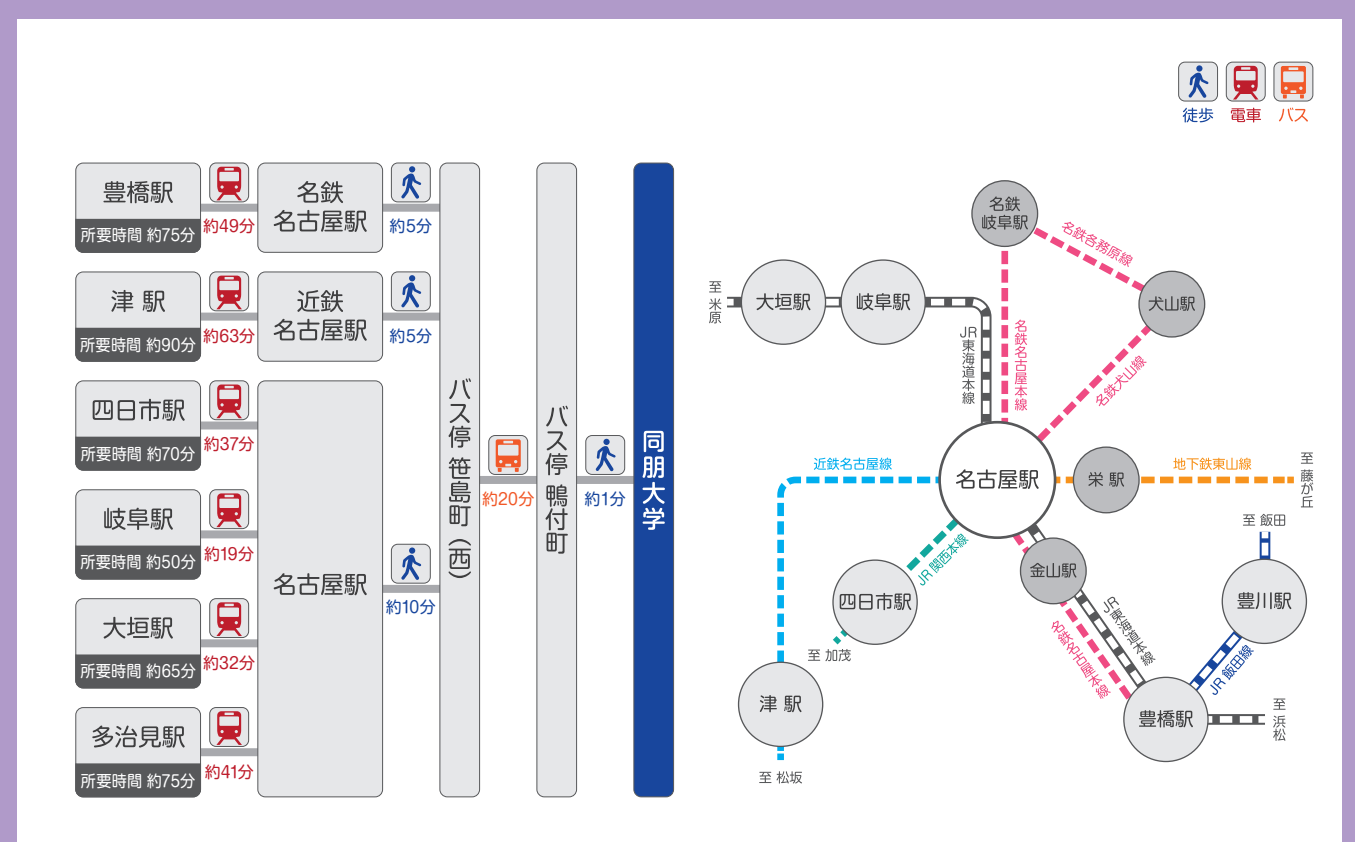

### ■名古屋駅からのアクセス

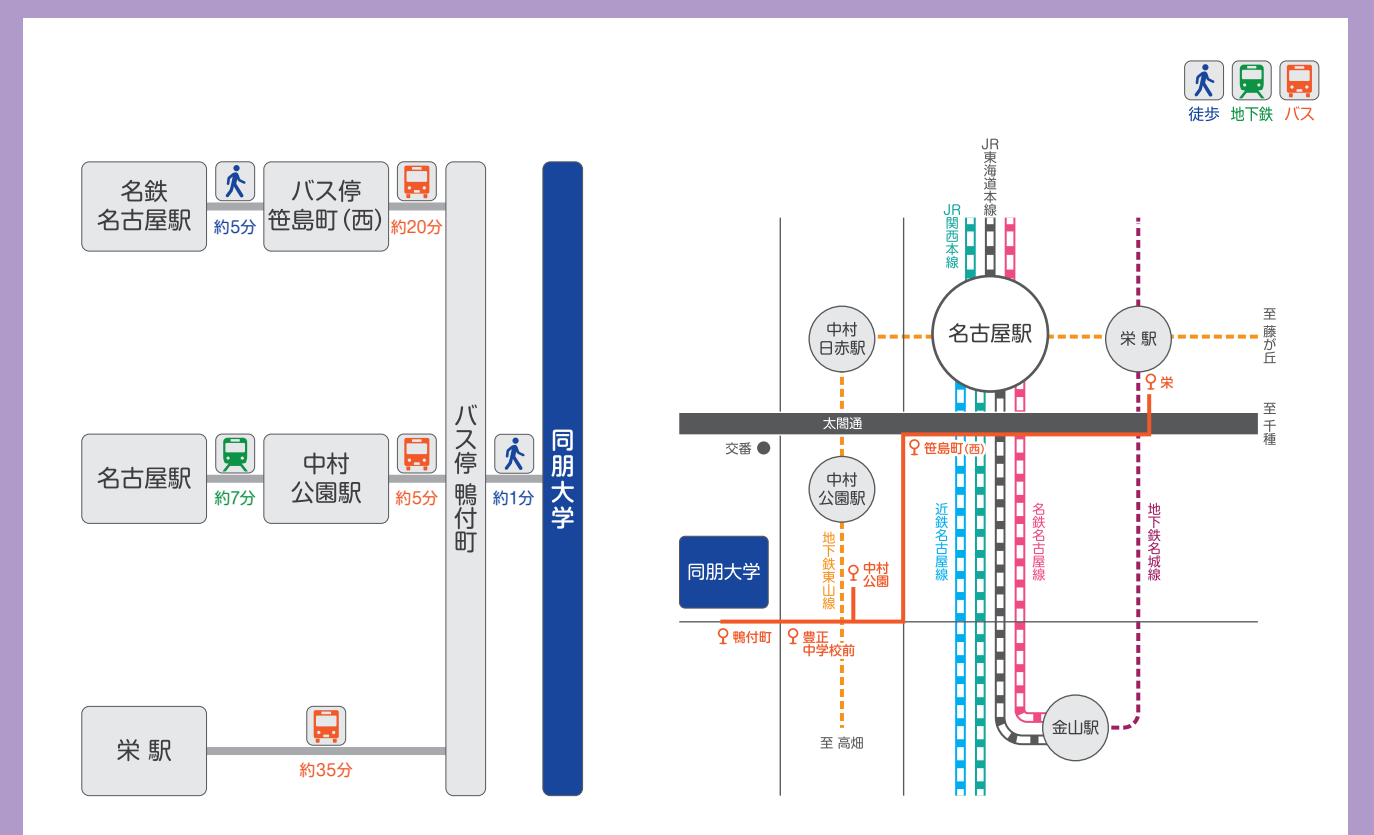

# **2024年度 別科(仏教専修) 学生募集要項**

#### 実施要項

#### ●募集人員 30名

●出願資格 (1) 高等学校を卒業した者および2024年3月卒業見込の者

⑵ 通常の課程による12年の学校教育を修了した者および2024年3月に修了見込の者。

 ⑶ 学校教育法施行規則第150条の規定により、高等学校を卒業した者と同等以上の学力がある と認められた者。および2024年3月31日までにこれに該当する見込の者。

#### ●日程

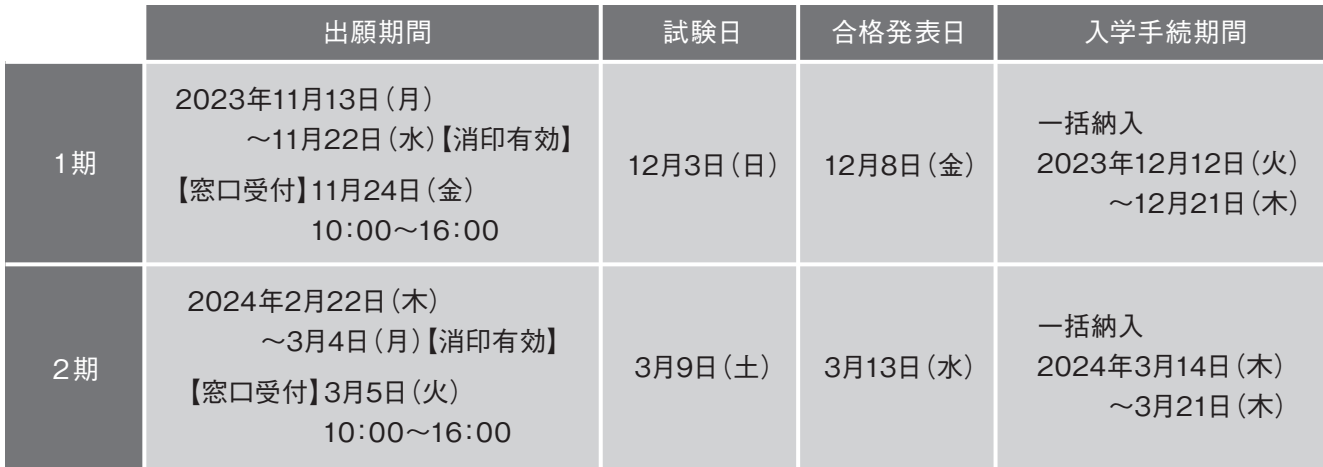

●試験科目 (1)小論文 60分 100点 ※過去問題は公開しておりません。

⑵ 面 接 (個人面接)

●当日のスケジュール

9:10までに試験場へ入場してください。

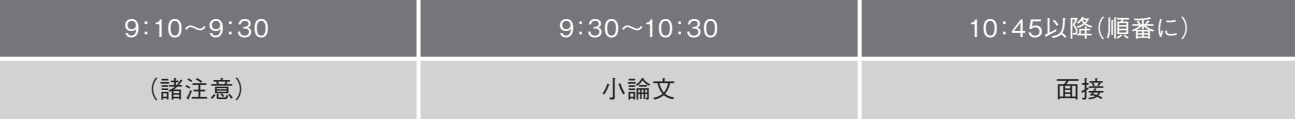

●試験場 本学会場 名古屋市中村区稲葉地町7-1

本学への自家用車による来場はご遠慮ください。(ただし、身体に障がいのある方に限り許可します。)

#### 出願書類

⑴ 選抜試験志願票 ※Web出願サイトから印刷してください。「Web出願ガイド」(P.11~P.16)参照。

⑵ 最終出身学校卒業証明書(または卒業見込証明書)

※出願3ヶ月以内に発行されたもの。

#### 入学検定料

●入学検定料 35,000円

※「Web出願ガイド」(P.11~P.16)の案内に沿って、コンビニ、ペイジー、クレジットカードのいずれかの方法で納入してください。 ※一旦納入された検定料はいかなる理由においても返還いたしません。

※事務手数料は、振込人の負担となります。

#### 出願にあたっての注意事項

●出願書類

- ⑴ 書類の不備、受付期限後の提出については無効とし、受付できません。
- ⑵ 文字はボールペンで正確・明瞭に記入してください。
- ※フリクションなど、文字が消える可能性のあるペンは使用しないでください。
- ⑶ 一旦提出し受付された出願書類・入学検定料は、いかなる理由においても一切返還いたしません。
- ⑷ 振込手数料は、振込人の負担となります。

#### ●出願方法

- ⑴ 「Web出願ガイド」(P.11~P.16)の案内に沿って、コンビニ、ペイジー、クレジットカードのいずれかの方法で納入してくだ さい。一旦納入された検定料はいかなる理由においても返還いたしません。
- ⑵ 出願書類を郵送する場合は、市販の角型2号の封筒にWeb出願サイトからダウンロードした宛名票を貼付し、書留速達郵 便にて行ってください。その際「書留郵便物受領書」を必ず受取り、本人が保管してください。
- ⑶ 窓口受付の場合は、決められた日時に限り出願書類の提出が可能です。

・受付場所:同朋大学 入試・広報センター

・窓口受付期日、時間を過ぎた場合は受付できませんので注意してください。

#### 受験にあたって各種注意事項

●受験票について

本学にて出願書類が受理され、書類確認完了メール受信後に受験票がWeb出願サイトより印刷できるようになります。完了 メールは試験日の3日前までを目途に送信します。受験票はご自身で印刷し、試験当日に持参してください。

#### ●試験会場

会場はP.7のACCESSを参照して、あらかじめ道順等を確認しておいてください。

#### ●試験当日

- ⑴ 試験当日は、会場掲示で試験室を確認して9:10までに試験室へ入場してください。
- ⑵ 試験開始30分を過ぎてからの入場はできません。
- ⑶ 受験票は必ず持参し、試験室の机上に掲示してください。受験票を紛失したり、当日忘れたりした場合は、入試・広報セン ターに申し出てください。
- ⑷ 筆記用具は鉛筆またはシャープペンシル・消しゴムのみとします。
- ⑸ 時刻表示以外の機能を持つ時計・下敷・定規・計算機等の持込はできません。
- ⑹ スマートフォン・携帯電話は試験室に入る前に電源を切ってかばん等に入れておいてください。
- ⑺ 試験会場では監督者の指示に従ってください。
- ⑻ その他、試験に関する問合わせは入試・広報センターへ申し出てください。

#### 合格発表について

●発表方法

- ⑴ 合格された方にのみ、「合格通知書(入学手続書類を含む)」を合格発表日に郵送します。合格者は、必ずこの「合格通知 書」を確認してください。
- ⑵ 各選抜試験合格発表日の9:30から、補助的な手段として、インターネット(パソコン、スマートフォン)を利用した「イン ターネット合否照会システム」が利用できます。 本学公式Webサイト内「受験生の方」からお入りください。

URL: https://www.doho.ac.jp/examination

⑶ 電話、郵便による合否の照会には一切応じられません。

### 手続方法

- 1. 手続についての方法・書類は、「合格通知書」とともに郵送する「入学手続について」を熟読し、指示に従ってください。
- 2. 手続が完了されたことを確認し、「入学許可書」を郵送します。
- 3. 手続を期限までに完了しなかった場合、また2024年3月31日(日)までに出願資格に規定される要件を満たさなかった場合 は、入学を許可しません。
- 4. 一旦納入された学納金は、原則返還いたしません。ただし、学納金を納入後、2024年3月29日(金)13時までに入学辞退を申 し出た場合に限り、入学金を除いた授業料等を返還します。

#### 学費について

〈2024年度予定〉

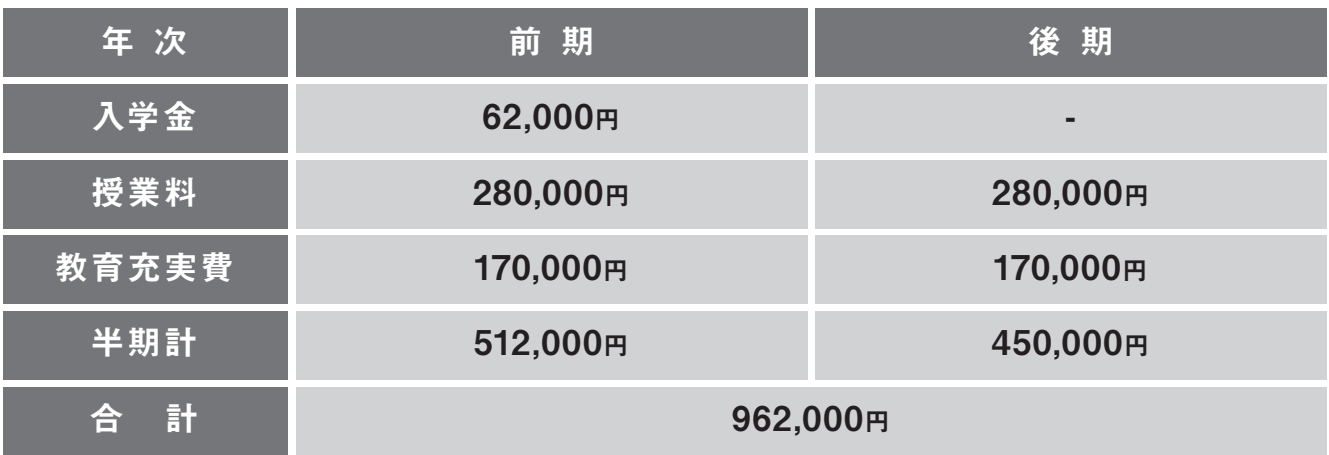

注)上記以外の諸費用

・年間諸費用(共育後援会費・同朋学会費)21,500円/年

・実習費10,000円(入学手続時)

・同窓会費25,000円(修了年次後期)

今後の新型コロナウイルス感染症の感染状況によっては、募集要項に記載 されている選抜方法とは異なる方法で選抜試験を実施することがあります。 変更が生じた場合には、本学公式Webサイトなどで告知いたします。

# **Web出願ガイド**

■Web出願から受験当日までの流れ

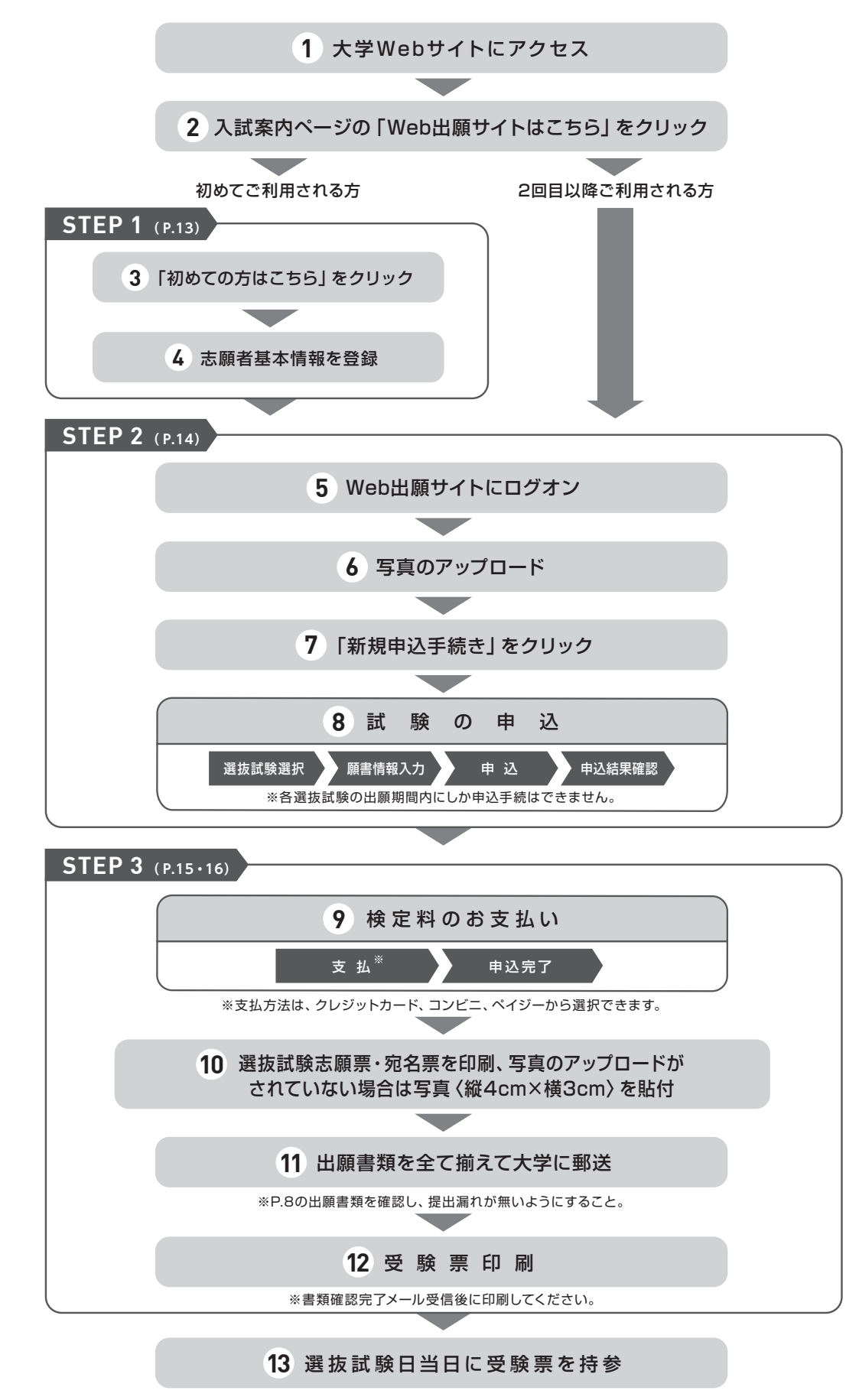

#### ■Web出願サイト利用の事前準備

<mark>下記の 1 ~ 4</mark> を出願前に準備してください。

### **1 出願に必要なインターネット環境**

端末ごとに、以下の推奨するインターネットブラウザをご利用ください。

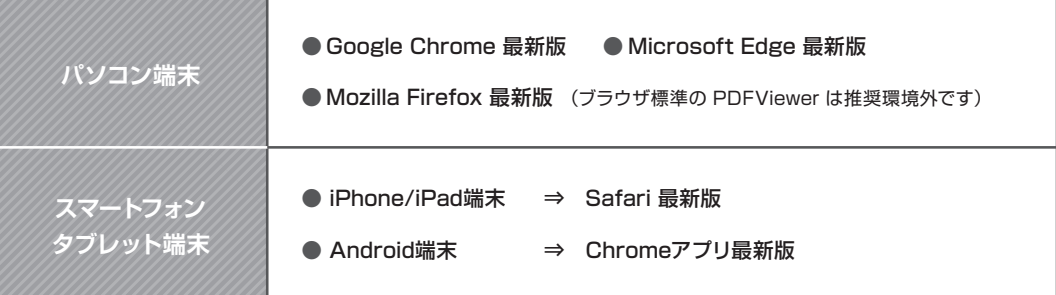

※Android端末に内臓されている標準ブラウザでWeb出願システムを利用すると、画面表示や帳票のPDF出力が正常にできない場合が ございます。「Chrome」アプリをインストールのうえ、Web出願システムをご利用ください。

# 2 **Ⅰ PDFファイルを開くためのアプリケーション**

PDFファイルを表示するには、アドビシステムズ社 「Adobe Acrobat Reader」が必要です。端末ごとに インストール(無料)してください。

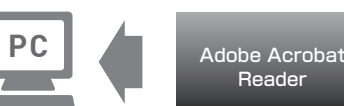

# **3 受信可能なメールアドレスの準備**

出願登録の際、メールアドレスの入力が必要です。フリーメール(GmailやYahoo!メールなど)や携帯電話 のアドレスでかまいませんが、携帯メールの場合はドメイン**「@contact.grapecity.com」**からのメールを 受信できるよう設定をお願いいたします。

※記号から始まるメールアドレス、同一の記号が2つ以上連続しているメールアドレス、@の前後に記号があるメールアドレスの場合は アカウント登録ができないため、別のメールアドレスでの登録をお願いいたします。 ※メールが届かない場合、「迷惑メールフォルダー」などを確認してください。

# **4 A4サイズが出力できるプリンター**

Web出願サイトにて、「選抜試験志願票」「受験票」「宛名票」を印刷 します。

自宅にプリンターがない場合は、学校やコンビニエンスストアなどで 出力してください。

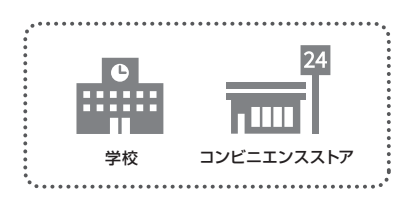

#### ■Web出願サイトの処理手順

#### **事前登録 STEP 1 1 Web出願サイトにアクセス** 本学のWebサイトにアクセスし、「Web出願サイトはこちら」を クリックします。 鳳遊県 同朋大学Web出願サイト84 https://lsg.grapecity.com/ スマートフォン、タブレットをご利用の方は、右側のQRコードから 品類 doho -ac/app 直接Web出願サイトにアクセスできます。 <mark>2 ┃</mark> │ 初めての方はこちら │をクリック 初めて利用される方は、利用規約に同意の上、| 初めての方はこちら | ボタンをクリックします。 メールアドレス パスワード  $^{\circ}$ ※既に志願者情報の登録をされた方は、 パスワードを忘れた場合はこちらへ **STEP 2 へお進みいただき、ログオンから**  行ってください。 ログオン 初めての方はこちら **3 志願者情報の登録** 必要事項を入力し、志願者の基本情報(メールアドレスやパスワードなど)を登録します。 ※ご登録されたメールアドレスは、Web出願サイトへのログオンや各申し込み完了後の連絡先メールアドレスになります。 ※パスワードは8文字以上で英数字含めたものを設定してください。 「姓」「名」には、保護者情報を入力しないでください  $\overline{ }$

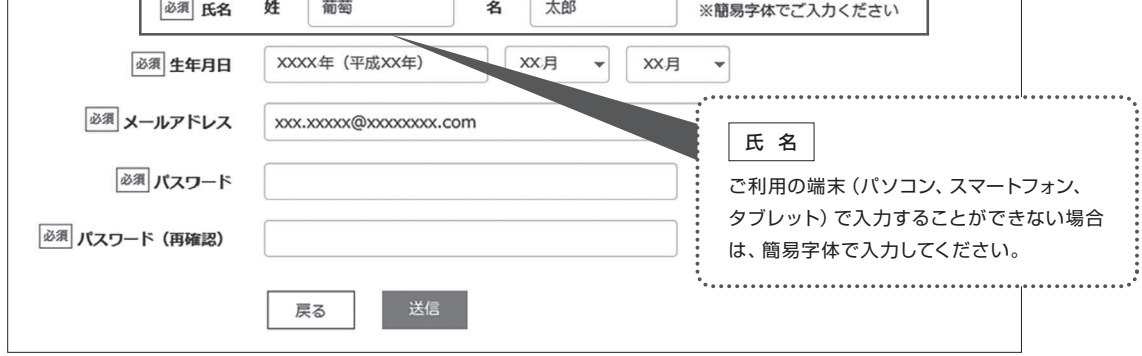

### **4 本登録の完了**

志願者情報の登録が完了したら、ご登録いただいたメールアドレス宛に「仮登録完了および本登録のお知らせ」メールが 配信されます。 メール内に記載されている| 本登録完了専用のURL|をクリックして本登録を完了させてください。

※本登録のURLは4時間を経過すると無効になりますので、ご注意ください。 ※メールが届かない場合、「迷惑メールフォルダー」などを確認してください。

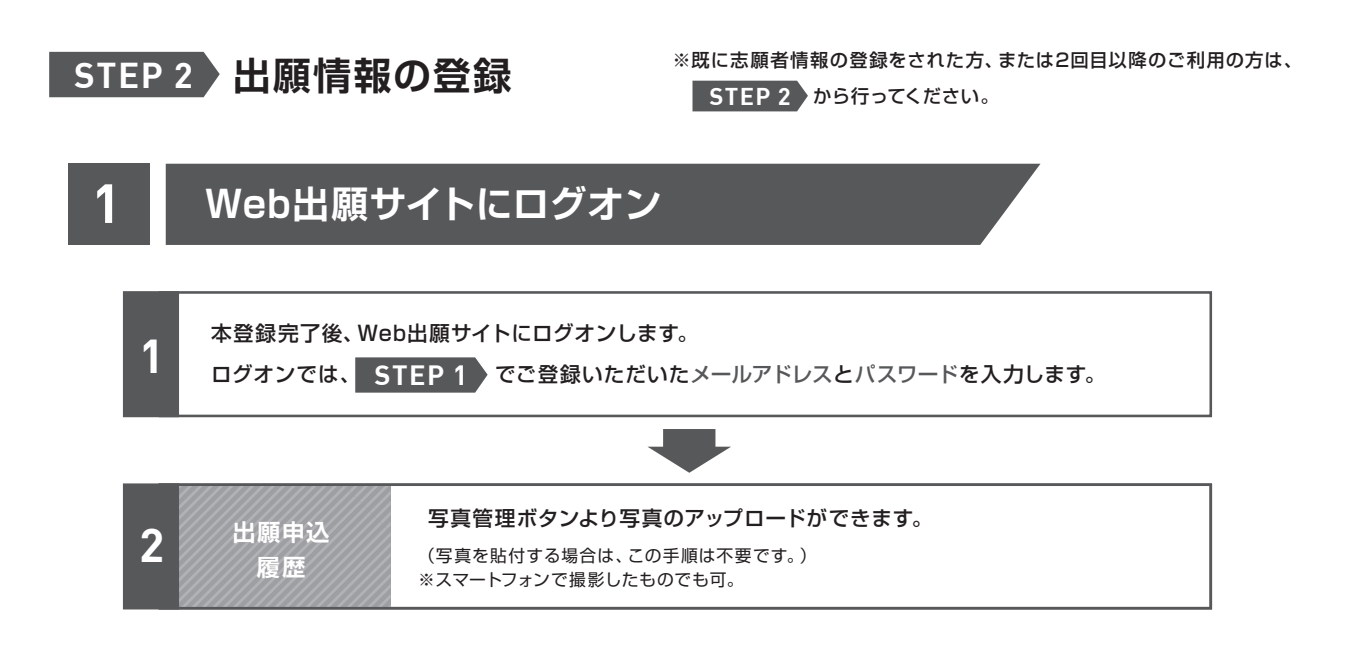

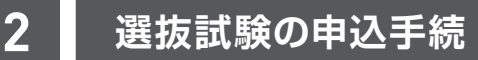

※各選抜試験の出願期間内にしか申込手続はできません。

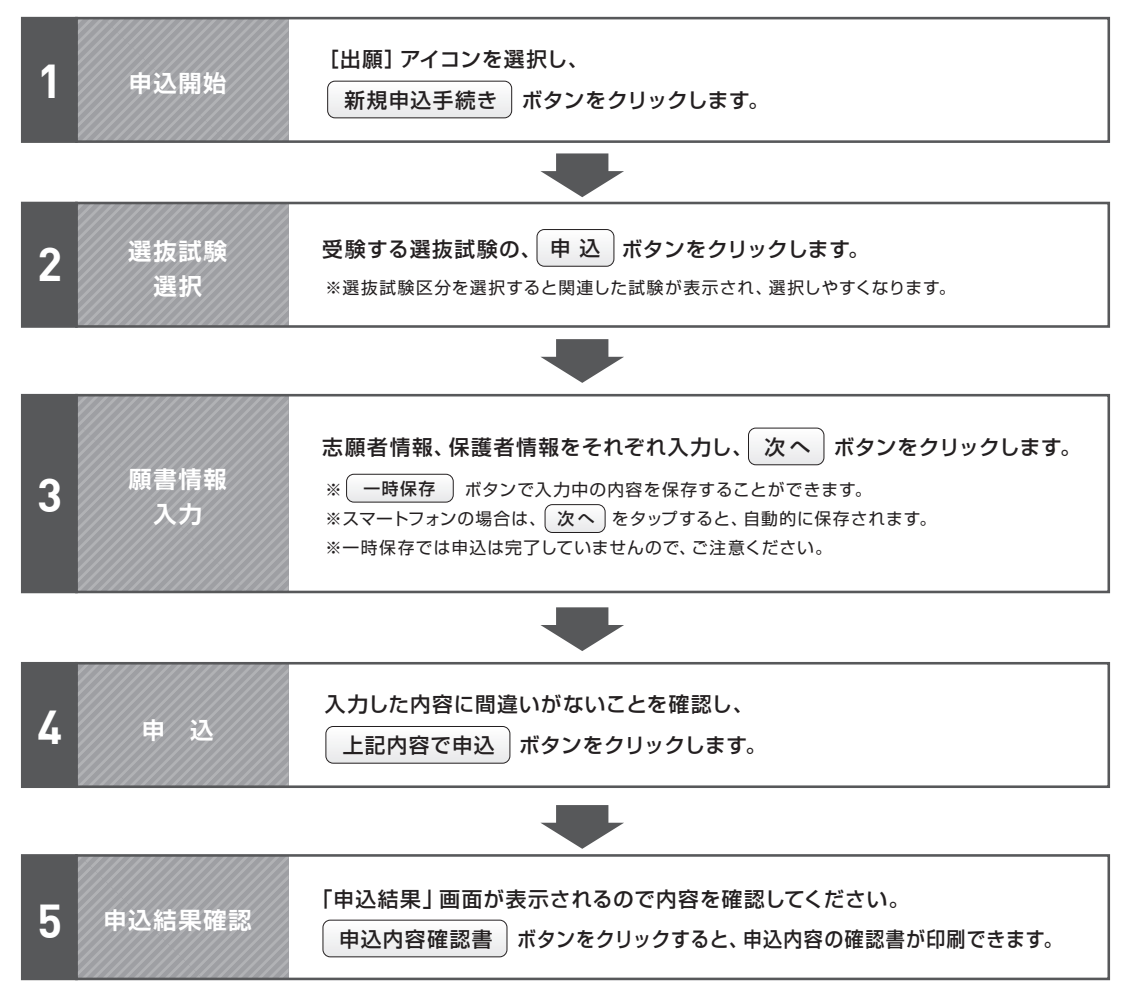

## **STEP 3 入学検定料のお支払い**

申し込み内容をご確認の上、「申込結果」画面内に表示される| お支払い | ボタンをクリックします。 下記のいずれかの決済方法を選択し、画面の指示に従って入学検定料の支払いをしてください。

※決済が完了した後に情報などの修正はできないため、 情報を修正したい場合は、入試・広報センターまでご連絡ください。

**入試・広報センター** TEL:052-411-1247

### クレジットカード **1**

クレジットカード登録と同時に決済となります。 その後の変更はできませんのでご注意ください。 クレジットカードの名義人は受験生本人でなくても かまいません。

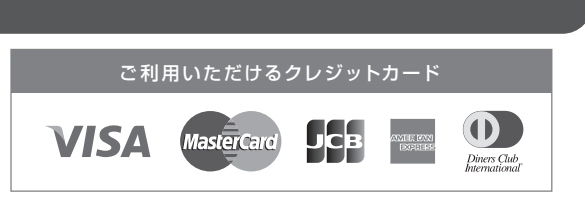

### **2** ペイジー

ペイジー対応金融機関ATM(ペイジーマークが貼ってあるATMが対象) またはオンラインバンキング/モバイルバンキングにてお支払いを 行います。金融機関窓口でのお支払いはできません。

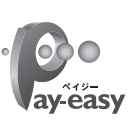

#### **3** コンビニエンスストア

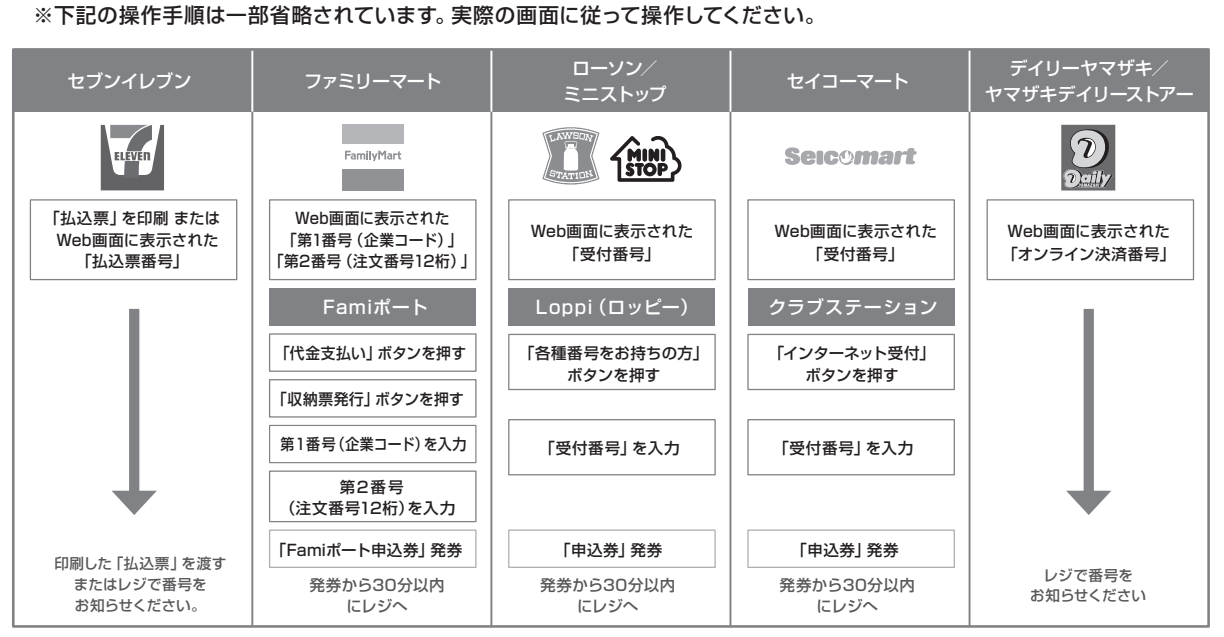

※領収書等は個人控えですので大切に保管してください(提出不要)

#### **4** 事務手数料一覧表

※全ての支払い方法に対して、入学検定料の他に事務手数料がかかります。事務手数料はご本人様負担となります。 (下記の事務手数料一覧表を参照)

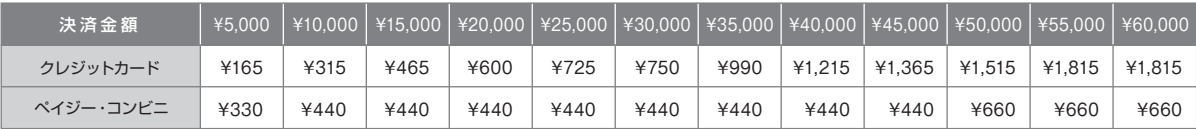

### **5** 選抜試験志願票・宛名票の印刷

お支払いが完了したら、決済完了メールが届きます。メールを受信した後に再度ログオンし、印刷をします。

**● 印刷書類=選抜試験志願票·宛名票** 

**● 用紙サイズ=A4** 

※写真がアップロードされていない場合は、印刷した選抜試験志願票の写真欄に写真〈縦4cm×横3cm〉を貼付してください。

#### **6** 出願書類の郵送

・P.8の出願書類を確認し、提出漏れのないようにしてください。

・市販の角2封筒を用意し、印刷した宛名票を貼付し、書留速達で郵送してください。

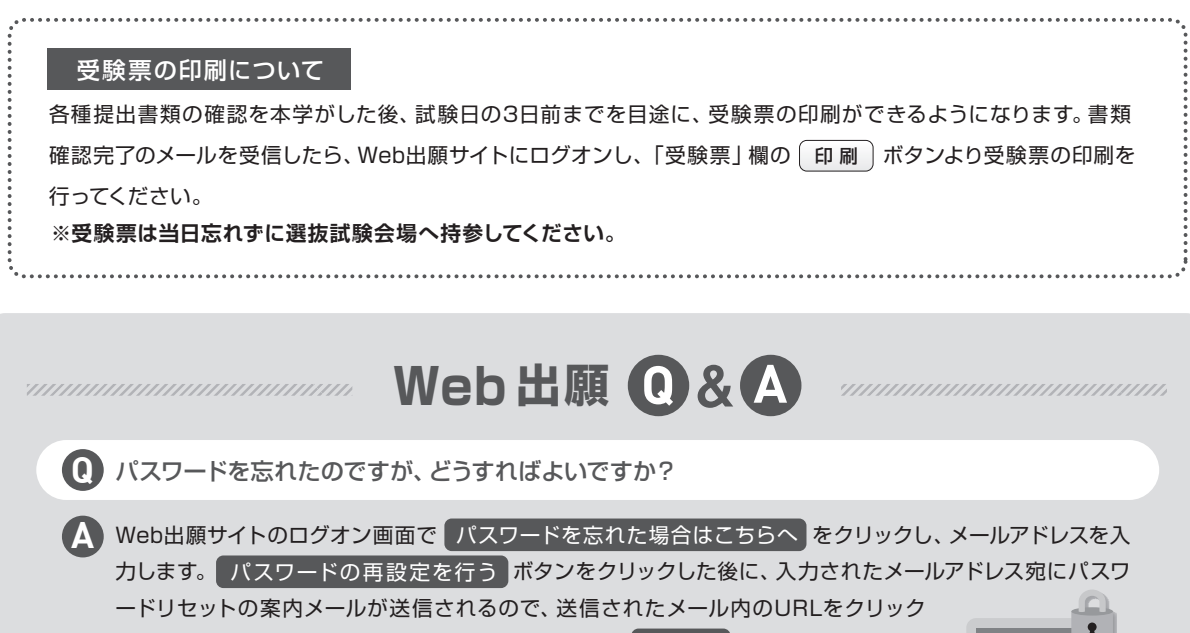

**Q** 旧字体等の正しい漢字が登録できません。

旧字体等で正しく変換・入力できない場合は、代替の文字を入力してください。代替文字を使用した場合に **A** は、印刷した[選抜試験志願票][受験票]の該当箇所を赤字で正しい漢字に訂正してください。

して [パスワード] [パスワード (再確認)] を入力し、 再設定 | ボタンをクリックし

ます。新たに設定したパスワードでWeb出願サイトにログオンしてください。

**Q** 出願登録後に出願内容を変更することはできますか?

入学検定料の支払方法を確定するまでは修正が可能ですが、支払い完了後の修正はできません。情報を修 **A** 正したい場合は、本学までお問合せください。

**Q** 自宅にプリンターがありませんが出願できますか?

可能です。自宅にプリンターがない場合は、コンビニでの印刷となります。各コンビニ **A** で指定されているアプリをお持ちのスマートフォンにインストールし、アプリ内にPDF の書類を保存します。その上で、コンビニにて印刷を行ってください。

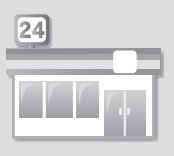

**PASSWORD**

https://www.doho.ac.jp/

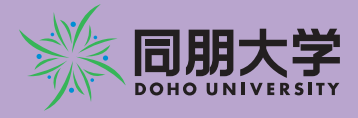

〒453-8540 名古屋市中村区稲葉地町 7-1 TEL 052 - 411-1247(入試・広報センター) E-mail nyushi@doho.ac.jp